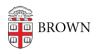

Knowledgebase > Teaching Learning and Research > Namecoach > Learn about Namecoach

Learn about Namecoach hong chau - 2024-11-18 - Comments (0) - Namecoach